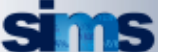

## **STRATEGIC INFORMATION MANAGEMENT SYSTEM**

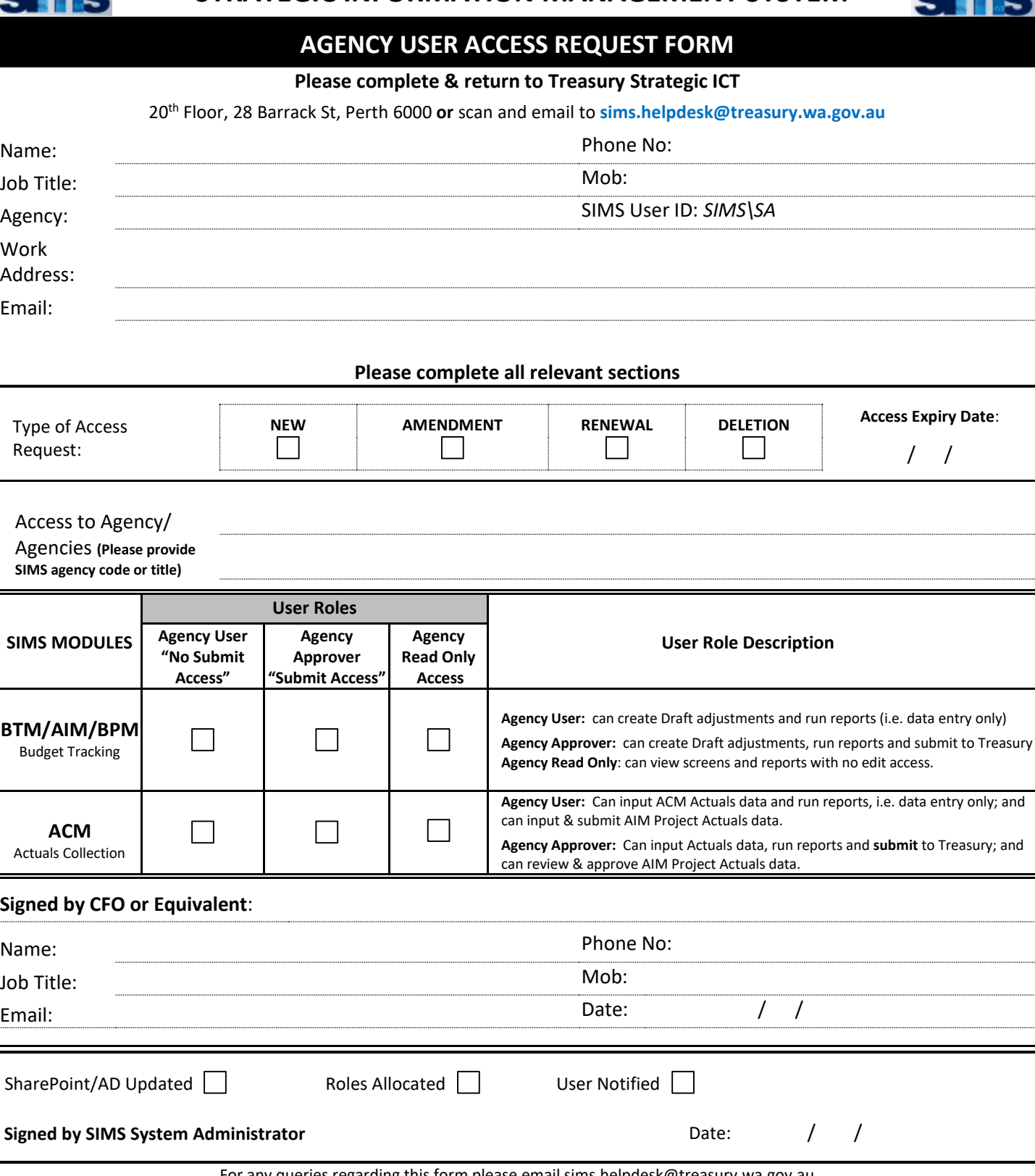

For any queries regarding this form please email sims.helpdesk@treasury.wa.gov.au

## **STRATEGIC INFORMATION MANAGEMENT SYSTEM (SIMS) CONDITIONS OF ACCESS**

## **Registration of Approved Users:**

This undertaking is to be completed by all persons who require access to the Department of Treasury's Strategic Information Management System (SIMS) Environment. It will be held by the System Administrator in a Register of Users.

## **Responsibilities of Approved Users:**

The allocation of a SIMS LOGON-ID gives rise to security responsibilities. The following identifies those responsibilities and confirms your acceptance.

- 1. The LOGON-ID assigned to me is my responsibility and I am accountable for its use at all times.
- 2. I will take reasonable precautions to avoid disclosure of my password or unauthorized use of my LOGON-ID.
- 3. I will take reasonable precautions to prevent an unauthorised person gaining access to a workstation that is in session under my LOGON-ID.
- 4. The software will be used for the sole purpose of executing my official duties.
- 5. Any information obtained from the system will be used for the sole purpose of executing my official duties.
- 6. When handling information on or from the system I will exercise due care and observe confidentiality requirements.
- 7. It is incumbent upon me to immediately notify Treasury when my responsibilities change and I no longer require access to SIMS.

Name: ………………………………………………………………………

\_\_\_\_\_\_\_\_\_\_\_\_\_\_\_\_\_\_\_\_\_\_\_\_\_\_\_\_\_\_\_\_\_\_\_\_\_\_\_\_\_\_\_\_

Signed in acknowledgement of the above Responsibilities of Approved Users